### **PRUEBA DE ACCESO (LOGSE)**

## **UNIVERSIDAD DE NAVARRA**

# **JULIO – 2012 (GENERAL)**

## (RESUELTOS por Antonio Menguiano)

MATEMÁTICAS II Tiempo máximo: 1 horas y 30 minutos

Realizar una de las dos opciones propuestas (A o B).

# OPCIÓN A

1º) Estudia el siguiente sistema de ecuaciones lineales dependientes del parámetro real α y resuélvelo en los casos en que es compatible:  $(a-3)$ :  $(a-3)x + (a-1)$  $\left[ (a-3)x + (a-1)y + (a+1) \right]$ I ∤  $\sqrt{ }$  $(-3)x+(a-1)y+(a+1)z=a^2 (-3)x+(a-1)y-z=$  $(-3)x-2z=$  $3)x+(a-1)y+(a+1)z=a^2-1$  $3)x+(a-1)y-z=3$  $3)x - 2z = 2$  $(a-3)x + (a-1)y + (a+1)z = a^2$  $(a-3)x + (a-1)y - z$  $(a-3)x-2z$ . Realizar una de las dos opciones propuestas (A o B).<br>
TÓN A<br>
Sstudia el siguiente sistema de ecuaciones lineales dependientes del parán<br>
suelvelo en los casos en que es compatible:<br>  $\begin{cases}\n(a-3)x-2z=2 \\
(a-3)x+(a-1)y-z=3 \\
(a-3)x+(a-1)y$ 

----------

Las matrices de coeficientes y ampliada son:

$$
M = \begin{pmatrix} a-3 & 0 & -2 \\ a-3 & a-1 & -1 \\ a-3 & a-1 & a+1 \end{pmatrix} \quad y \quad M' = \begin{pmatrix} a-3 & 0 & -2 & 2 \\ a-3 & a-1 & -1 & 3 \\ a-3 & a-1 & a+1 & a^2-1 \end{pmatrix}.
$$

El rango de la matriz de coeficientes en función de  $\alpha$  es el siguiente:

 $(a-3)(a-1)$ |1 1  $-1$ |= $(a-3)(a-1)(a+1-2+2+1)$ = + − −  $=(a-3)(a -3$  a -1 a +  $-3$  a  $-1$  - $-3$  0  $= |a-3$   $a-1$   $-1| = (a-3)(a-1)|1$   $1$   $-1| = (a-3)(a-1)(a+1-2+2+1)$ 1 1  $a+1$ 111  $1 \t 0 \t -2$  $3)(a-1)$ 3  $a-1$   $a+1$ 3  $a-1$   $-1$  $3 \t 0 \t -2$  $a-3(a-1)(a$ *a aa*  $a-3$   $a-1$  a *a*-3 *a a M*

 $=(a-3)(a-1)(a+2)=0 \Rightarrow \underline{a_1=3}$ ;;  $\underline{a_2=1}$ ;;  $\underline{a_3=-2}$ .

*Rango*  $M = R$ ango  $M' = 3 = n^{\circ}$  *incóg*.  $\Rightarrow$  *Compatible* det *er* min ado *a a a Para*  $\{a \neq 1 \} \Rightarrow$  *Rango M* = *Rango M* '= 3 = *n*° *incóg*.  $\Rightarrow$  *Compatible* det *er* min 2 1 3  $\Rightarrow$  Rango M = Rango M '= 3 = n° incóg.  $\Rightarrow$  $\int$  $\overline{1}$  $\left\{ \right\}$ 1  $\overline{\mathcal{L}}$  $\mathbf{I}$ ∤  $\int$ −≠ ≠ ≠

2 8 3 2 0 2 4  $0 \t2 \t-1$  $0 \t 0 \t -2$ ' 0 2 4  $0 \t2 \t-1$  $0 \t 0 \t -2$  $3 \Rightarrow M = |0 \quad 2 \quad -1 \mid y \mid M' = |0 \quad 2 \quad -1 \quad 3 \mid \Rightarrow$  Rango M =  $\overline{\phantom{a}}$  $\overline{\phantom{a}}$  $\overline{\phantom{a}}$ J  $\backslash$  $\mathsf{I}$  $\mathbf{I}$  $\mathbf{r}$  $\setminus$ ſ − − =  $\overline{\phantom{a}}$  $\overline{\phantom{a}}$  $\overline{\phantom{a}}$ J  $\backslash$  $\mathsf{I}$  $\mathbf{r}$  $\mathsf{L}$  $\setminus$ ſ − − *Para*  $a = 3 \Rightarrow M = \begin{bmatrix} 0 & 2 & -1 \end{bmatrix}$  y  $M' = \begin{bmatrix} 0 & 2 & -1 & 3 \end{bmatrix} \Rightarrow$  Rango  $M = 2$ .  $16-12+4+32=40 \neq 0 \Rightarrow Range \ M'=3$ 2 4 8 2  $-1$  3  $0 -2 2$  $y \Rightarrow |2 -1 3| = 16-12+4+32 = 40 \neq 0 \Rightarrow Range M' =$ − *Rango*  $M'$  ⇒  $\begin{vmatrix} 2 & -1 & 3 \end{vmatrix}$  = 16 - 12 + 4 + 32 = 40 ≠ 0 ⇒ *Rango*  $M'$  = 3. 2 0 3 2 202 2 0  $-1$ 2 0  $-2$ ' 202 2 0  $-1$ 2 0  $-2$  $1 \Rightarrow M = |-2 \quad 0 \quad -1 | y \quad M' = |-2 \quad 0 \quad -1 \quad 3 | \Rightarrow Rango \quad M =$  $\overline{\phantom{a}}$  $\overline{\phantom{a}}$  $\overline{\phantom{a}}$ J  $\backslash$  $\mathsf{I}$  $\mathbb{I}$  $\mathbf{I}$ l ſ − −2 0 − −2 0 − =  $\overline{\phantom{a}}$  $\overline{\phantom{a}}$  $\overline{\phantom{a}}$ J  $\backslash$  $\mathsf{I}$  $\mathbf{r}$  $\mathsf{I}$ l ſ − −2 0 − −2 0 − *Para*  $a=1 \Rightarrow M=\begin{vmatrix} -2 & 0 & -1 \end{vmatrix}$  y  $M'=\begin{vmatrix} -2 & 0 & -1 & 3 \end{vmatrix} \Rightarrow$  Rango  $M=2$ .  $8+12-4+12=12\neq 0 \Rightarrow Range M'=3$ 2 0 2  $-1$  3 2  $-2$  2  $y \Rightarrow |-2 -1 3| = -8+12-4+12 = 12 \neq 0 \Rightarrow Range M' =$ − −− −− *Rango*  $M'$  ⇒  $\begin{vmatrix} -2 & -1 & 3 \end{vmatrix}$  = -8+12-4+12=12≠0 ⇒ *Rango*  $M'$  = 3. *Rango*  $M = 2$ ; *Rango*  $M' = 3 \implies Incompatible$ *a Para*  $\begin{cases} a=3 \\ \implies$  *Rango M* = 2; *Rango M* '= 3  $\implies$ J  $\left\{ \right\}$  $\mathcal{L}$  $\overline{\mathcal{L}}$ ∤  $\int$ = = 2 :;  $Range M' = 3$ 1 3 Rango  $M' \Rightarrow \begin{vmatrix} -2 & -2 & 2 \\ -2 & -1 & 3 \\ -2 & 2 & 0 \end{vmatrix} = -8 + 12 - 4 + 12 = 12 \neq 0 \Rightarrow Range \ M' = 3.$ <br>
Para  $\begin{cases} a=3 \\ a=1 \end{cases} \Rightarrow Range \ M = 2$  ;; Rango  $M' = 3 \Rightarrow Incompatible$ <br>
Para  $a=-2 \Rightarrow M' = \begin{pmatrix} -5 & 0 & -2 \\ -5 & -3 & -1 \\ -5 & -3 & -1 \end{pmatrix} \Rightarrow \{F_2 = F_3\} \Rightarrow Range \ M = Range \ M'$ <br>
Par

 ${F<sub>2</sub> = F<sub>3</sub>}$   $\Rightarrow$  Rango M = Rango M = 2 3 3 2  $5 -3 -1$  $5 -3 -1$  $5 \t 0 \t -2$  $2 \Rightarrow M' = |-5 -3 -1 3| \Rightarrow \{F_2 = F_3\} \Rightarrow Range \ M = Range \ M' =$  $\overline{\phantom{a}}$  $\overline{\phantom{a}}$  $\overline{\phantom{a}}$ J  $\backslash$  $\mathsf{I}$  $\mathbf{r}$  $\mathsf{L}$  $\setminus$ ſ −5 −3 − −5 −3 − −5 0 − *Para*  $a = -2 \implies M' = |-5 -3 -1 3| \implies \{F_2 = F_3\} \implies Rango \ M = Rango \ M' = 2$ .

*Para* 
$$
a = -2 \Rightarrow
$$
 *Rango*  $M =$  *Rango*  $M' = 2 < n^{\circ}$  *incóg*.  $\Rightarrow$  *Computible in det er min ado*

Resolvemos en el caso de compatible determinado aplicando el método de Gauss.

.

 $(a-3)x-2z=2$  $(a-3)x+(a-1)y-z=3$  $(a-3)x+(a-1)y+(a+1)z=a^2-1$  $\left\{ \right\}$  $\mathcal{L}$  $(a-3)x+(a-1)y-z=3$  Restando a cada fila la primera:

 $(a-3)$ :  $(a-1)$  $(a-1)y + (a+3)$ ⇒  $\overline{ }$ J  $\overline{ }$  $\left\{ \right\}$  $\mathcal{L}$  $(-1)y+(a+3)z=a^2 (-1)y + z =$  $(-3)x-2z=$  $(1)y + (a+3)z = a^2 - 3$  $1)y + z = 1$  $3)x - 2z = 2$  $(a-1)y+(a+3)z=a^2$  $(a-1)y+z$  $a-3)x-2z$ Restando a la tercera fila la segunda:

$$
(a-3)x-2z = 2
$$
  
\n
$$
(a-1)y + z = 1
$$
  
\n
$$
(a+2)z = a^2 - 4
$$
  
\n
$$
\rightarrow z = \frac{a^2 - 4}{a+2} = \frac{(a+2)(a-2)}{a+2} = \frac{a-2=z}{a+2}
$$
  
\n
$$
(a-1)y + a-2 = 1 \text{ ;; } (a-1)y = 1-a+2 = 3-a \text{ ;; } y = \frac{3-a}{a-1}.
$$

$$
(a-3)x-2(a-2)=2 \; ; \; (a-3)x = 2+2a-4=2a-2=2(a-1) \; ; \; \underline{x} = \frac{2(a-1)}{a-3}.
$$

Resolvemos ahora en el caso de compatible indeterminado, para  $\alpha = -2$ , en cuyo Resolvenios anon en el extremo.<br>  $\begin{cases}\n-5x-2z=2 \\
-5x-3y-z=3\n\end{cases}$ , equivalente al sistema  $\begin{cases}\n-5x-2z=2 \\
5x+3y+z=-3\n\end{cases}$ . Haciendo

 $z = \lambda$ :

 $-5x = 2 + 2\lambda$ ;;  $x = -\frac{2}{5} - \frac{2}{5}\lambda$ ;;  $3y = -3 - 5x - z = -3 + 2 + 2\lambda - \lambda = -1 + \lambda$ ;;  $y = -\frac{1}{3} + \frac{1}{3}\lambda$ .

Solution: 
$$
\begin{cases} x = -\frac{2}{5} - \frac{2}{5} \lambda \\ y = -\frac{1}{3} + \frac{1}{3} \lambda \\ z = \lambda \end{cases}
$$
,  $\forall \lambda \in \mathbb{R}$ 

2º) Los puntos P(1, -1, 3), Q(3, 0, 5) y R(2, 1, 1) son tres vértices de un cuadrado. Encuentra el cuarto vértice.

----------

$$
\overline{PQ} = \sqrt{(3-1)^2 + (0+1)^2 + (5-3)^2} = \sqrt{4+1+4} = \sqrt{9} = 3 = \overline{PQ}.
$$
  

$$
\overline{PR} = \sqrt{(2-1)^2 + (1+1)^2 + (1-3)^2} = \sqrt{1+4+4} = \sqrt{9} = 3 = \overline{PR}.
$$
  

$$
\overline{QR} = \sqrt{(2-3)^2 + (1-0)^2 + (1-5)^2} = \sqrt{1+1+16} = \sqrt{18} = \frac{3\sqrt{2}}{2} = \overline{QR}.
$$

Lo anterior indica que los vértices P, Q y R son consecutivos.

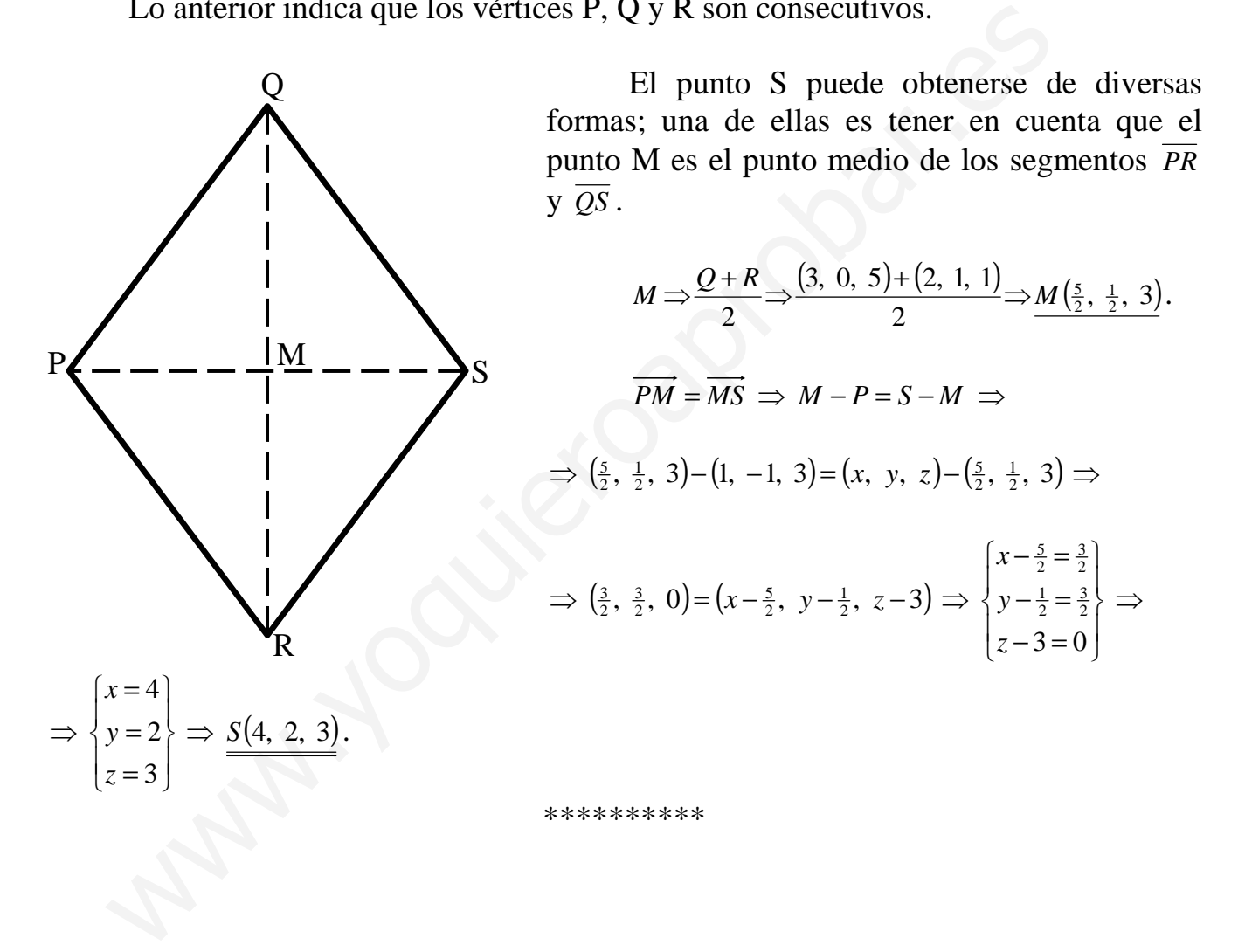

3°) Calcula los siguientes límites:  $\frac{\lim_{x\to 0} \frac{\tan^2 x}{1-\cos(2x)}}{y}$  y  $\frac{\lim_{x\to +\infty} (x+2)^{2x+1}}{x}$ .

$$
\lim_{x \to 0} \frac{\log^2 x}{1 - \cos(2x)} = \frac{0}{1 - 1} = \frac{0}{0} \implies \text{In det.} \implies \{L'Hopital\} \implies \lim_{x \to 0} \frac{2 \cdot \log x \cdot \frac{1}{\cos^2 x}}{2 \cdot \text{sen}(2x)} =
$$

$$
= \lim_{x \to 0} \frac{\frac{\sin x}{\cos^3 x}}{\sin (2x)} = \lim_{x \to 0} \frac{1}{\cos^3 x} \cdot \lim_{x \to 0} \frac{\sin x}{\sin (2x)} = \frac{1}{1} \cdot \lim_{x \to 0} \frac{\sin x}{\sin (2x)} = \frac{0}{0} \Rightarrow Indet. \Rightarrow \{L'Hopital\} \Rightarrow
$$

$$
\Rightarrow \frac{\lim_{x \to 0} \frac{\cos x}{2 \cdot \cos(2x)} = \frac{1}{2 \cdot 1} = \frac{1}{2}.
$$

$$
\lim_{x \to +\infty} \left( \frac{x+2}{x} \right)^{2x+1} = 1^{\infty} \implies \text{Indet. tipo } n^{\circ} e \implies \lim_{x \to +\infty} \left( 1 + \frac{2}{x} \right)^{2x+1} = \lim_{x \to +\infty} \left( 1 + \frac{1}{\frac{x}{2}} \right)^{2x+1} =
$$

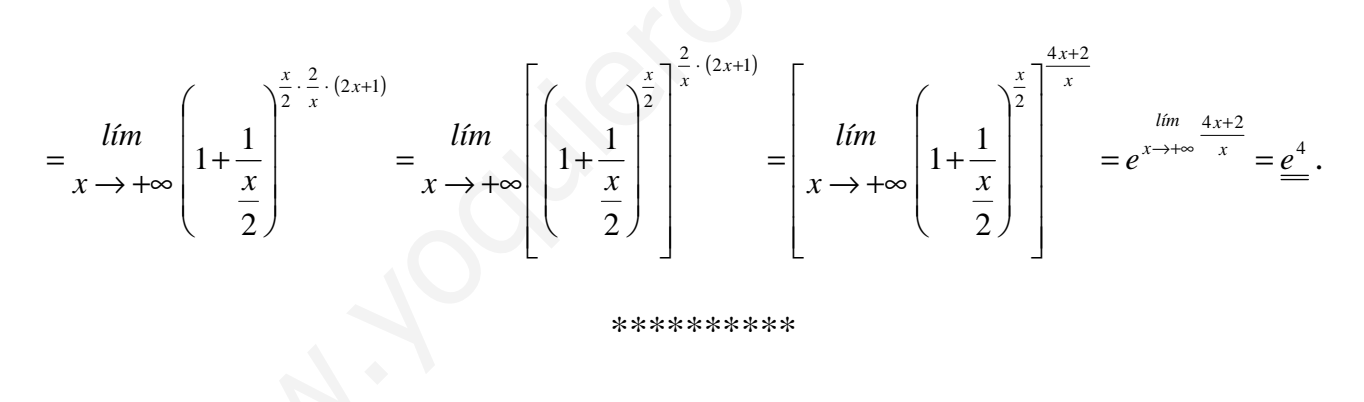

4°) Dada la función  $f(x) = \frac{(x^3 - x + 2)}{2^4}$  $2x^4 + x^2 + 1$  $2$ .  $4 \times 2$ 3  $\binom{3}{1}$   $\binom{4x+7}{2}$  $+x^2$  +  $=\frac{(x^3-x+$ +  $x^4 + x$  $f(x) = \frac{(x^3 - x + 2) \cdot L \sqrt{e}}{2 \cdot 4 \cdot 2}$  $\cdots$ , demuestra que existe un valor α ∈ (−1, 1) tal que  $f'(\alpha)=1$ . Menciona los resultados teóricos empleados y justifica su uso.

----------

Llamando  $g(x)=x^3-x+2$ ,  $h(x)=L\sqrt{e^{4x+7}}$  e  $i(x)=2x^4+x^2+1$ ; las tres tienen por dominio el conjunto de los números reales. Teniendo en cuenta que toda función exponencial es siempre positiva y  $2x^4 + x^2 + 1 > 0$ ,  $\forall x \in R$ , el denominador de f(x) es positivo, lo que implica que el dominio de f es R.

Por otra parte, las derivadas de  $g(x)$ ,  $h(x)$  e  $i(x)$  son las siguientes:

Por otra parte, las derivadas de g(x), h(x) e i(x) son las siguientes:  
\n
$$
\frac{g'(x)=3x^2-1}{x^2}.
$$
\n
$$
h(x)=L\sqrt{e^{4x+7}}=Le^{\frac{4x+7}{2}}=2x+\frac{7}{2}=h(x) \Rightarrow h'(x)=2.
$$
\n
$$
i'(x)=8x^3+2x=2x(4x^2+1)=i'(x).
$$
\n\nComo se aprecia, las funciones g(x), h(x) e i(x) son continuas y derivab  
\nDe lo anterior se deduce que f(x) es continua y derivable en R, por lo c  
\nplicar el teorema de Lagrange a cualquier intervalo finito que se consider  
\nar, al intervalo (-1, 1).  
\nEl teorema del Valor Medio del cálculo diferencial, también conocido  
\na de Lagrange, se puede enunciar del modo siguiente:  
\n"Si f(x) es una función continua en el intervalo [a, b] y derivable en (a  
\nexiste al menos un punto  $c \in (a, b)$  que cumple:  $f'(c) = \frac{f(b)-f(a)}{b-a}$ .  
\nAplicando el teorema a f(x) en el intervalo considerado:

Como se aprecia, las funciones  $g(x)$ ,  $h(x)$  e i(x) son continuas y derivables en R.

De lo anterior se deduce que  $f(x)$  es continua y derivable en R, por lo cual se puede aplicar el teorema de Lagrange a cualquier intervalo finito que se considere y, en particular, al intervalo (-1, 1).

El teorema del Valor Medio del cálculo diferencial, también conocido como teorema de Lagrange, se puede enunciar del modo siguiente:

"Si f(x) es una función continua en el intervalo [a, b] y derivable en (a, b), entonces, existe al menos un punto  $c \in (a, b)$  que cumple:  $f'(c) = \frac{f(b) - f(a)}{b}$  $b - a$  $f'(c) = \frac{f(b) - f(a)}{a}$ −  $f(c) = \frac{f(b) - f(a)}{1}$ .

Aplicando el teorema a f(x) en el intervalo considerado:

$$
f(-1) = \frac{[(-1)^3 - (-1) + 2] \cdot [2 \cdot (-1) + \frac{7}{2}]}{2 \cdot (-1)^4 + (-1)^2 + 1} = \frac{(-1 + 1 + 2)(-2 + \frac{7}{2})}{2 + 1 + 1} = \frac{2 \cdot \frac{3}{2}}{4} = \frac{3}{4} = f(-1).
$$

$$
f(1) = \frac{\left(1^3 - 1 + 2\right) \cdot \left(2 + \frac{7}{2}\right)}{2 \cdot 1^4 + 1^2 + 1} = \frac{\left(1 - 1 + 2\right) \cdot \frac{11}{2}}{2 + 1 + 1} = \frac{2 \cdot \frac{11}{2}}{4} = \frac{11}{4} = f(1).
$$

$$
f'(\alpha) = \frac{f(1) - f(-1)}{1 - (-1)} = \frac{\frac{11}{4} - \frac{3}{4}}{2} = \frac{\frac{8}{4}}{2} = \frac{1}{4} = f'(a).
$$

Queda demostrado que existe  $\alpha \epsilon(-1, 1)$  tal que f'( $\alpha$ ) = 1.

#### OPCIÓN B

1°) Calcula el determinante de  $(A + B)^3$ , siendo  $\overline{\phantom{a}}$  $\overline{\phantom{a}}$  $\overline{\phantom{a}}$ J  $\backslash$  $\mathsf{I}$  $\mathbf{r}$  $\mathsf{L}$  $\setminus$ ſ − − = 2 3 1  $1 \quad 1 \quad -1$  $1 -2 0$  $A = \begin{vmatrix} 1 & 1 & -1 \end{vmatrix}$  y  $\overline{\phantom{a}}$  $\overline{\phantom{a}}$  $\overline{\phantom{a}}$ J  $\backslash$  $\mathsf{I}$  $\mathbf{r}$  $\mathsf{L}$  $\setminus$ ſ − − = 1 0 2 1 3 2 011  $B = \begin{vmatrix} 1 & 3 & 2 \end{vmatrix}$ . ----------

Teniendo en cuenta las propiedad de los determinantes que dice que el determinante de un producto de matrices es el producto de los determinantes de las matrices, este ejercicio puede hacerse de forma sencilla del siguiente modo:

$$
\left| (A+B)^3 \right| = |A+B|^3 = \left| \begin{pmatrix} 0 & -1 & 0 \\ 2 & 4 & 1 \\ 1 & 3 & 3 \end{pmatrix} \right|^3 = \left( 1 \cdot \begin{vmatrix} 2 & 1 \\ 1 & 3 \end{vmatrix} \right)^3 = (6-1)^3 = 5^3 = 125.
$$

 Lo que sigue es la forma "natural" de resolverlo, lo que indica que en matemáticas los procedimientos son muy importantes a la hora de resolver un ejercicio.

$$
\left| (A + B)^3 \right| = |A + B|^3 = \left| \begin{pmatrix} 2 & 4 & 1 \\ 1 & 3 & 3 \end{pmatrix} \right| = \left[ 1 \cdot \begin{pmatrix} 2 & 1 \\ 1 & 3 \end{pmatrix} \right] = (6 - 1)^3 = 5^3 = 125.
$$
  
Lo que sigue es la forma "natural" de resolverlo, lo que indica que en matema  
os procedimientos son muy importantes a la hora de resolver un ejercicio.  

$$
A + B = \begin{pmatrix} 1 & -2 & 0 \\ 1 & 1 & -1 \\ 2 & 3 & 1 \end{pmatrix} + \begin{pmatrix} -1 & 1 & 0 \\ 1 & 3 & 2 \\ -1 & 0 & 2 \end{pmatrix} = \begin{pmatrix} 0 & -1 & 0 \\ 2 & 4 & 1 \\ 1 & 3 & 3 \end{pmatrix} = (A + B).
$$
  

$$
(A + B)^2 = (A + B)(A + B) = \begin{pmatrix} 0 & -1 & 0 \\ 2 & 4 & 1 \\ 1 & 3 & 3 \end{pmatrix} \cdot \begin{pmatrix} 0 & -1 & 0 \\ 2 & 4 & 1 \\ 1 & 3 & 3 \end{pmatrix} = \begin{pmatrix} -2 & -4 & -1 \\ 9 & 17 & 7 \\ 9 & 20 & 12 \end{pmatrix} = (A + B)^2.
$$
  

$$
(A + B)^3 = (A + B)^2 (A + B) = \begin{pmatrix} -2 & -4 & -1 \\ 9 & 17 & 7 \\ 9 & 20 & 12 \end{pmatrix} \cdot \begin{pmatrix} 0 & -1 & 0 \\ 2 & 4 & 1 \\ 1 & 3 & 3 \end{pmatrix} = \begin{pmatrix} -9 & -17 & -7 \\ 41 & 80 & 38 \\ 52 & 107 & 56 \end{pmatrix} = (A + B)^3.
$$
  

$$
\left| (A + B)^3 \right| = \begin{pmatrix} -9 & -17 & -7 \\ 41 & 80 & 38 \\ 52 & 107 & 56 \end{pmatrix} = -\begin{pmatrix} 9 & 17 & 7 \\ 41 & 80 & 38 \\ 52 & 107 & 56 \end{pmatrix} = -\begin{pmatrix} -104621 - 104746 \\ -1253 - 125 \\ -1253 - 1
$$

$$
\left| (A+B)^3 \right| = \begin{vmatrix} 41 & 80 & 38 \\ 52 & 107 & 56 \end{vmatrix} = - \begin{vmatrix} 41 & 80 & 38 \\ 52 & 107 & 56 \end{vmatrix} =
$$

 $= -(40320 + 30709 + 33592 - 29120 - 36594 - 39032) = -(104621 - 104746) = -(-125) = 125.$ 

$$
\left| \frac{(A+B)^3}{2} \right| = 125
$$

2°) Dados los planos  $\pi_1 = 2x+2y-z-1=0$  y  $\pi_2 = x-2y+2z-3=0$ , encuentra la ecuación general de los dos planos cuyos puntos equidistan de  $\pi_1$  y  $\pi_2$ .

----------

Sabiendo que la distancia del punto  $P_0(x_0, y_0, z_0)$  al plano genérico de ecuación  $\pi = Ax + By + Cz + D = 0$  es  $d(P_0, \pi) = \frac{|Ax_0 + By_0 + Cz_0|}{\sqrt{A^2 + B^2 + C^2}}$  $0^{+}$  Dy<sub>0</sub> + C<sub>20</sub> )<br>0,  $A^2 + B^2 + C$  $Ax_0 + By_0 + Cz_0 + D$  $d$ <sup> $P_$ </sup>  $+B^{2} +$  $\pi$ ) =  $\frac{|Ax_0 + By_0 + Cz_0 + D|}{\sqrt{ax_0 + bx_0^2}}$ ; aplicándola al punto P(x, y, z) y a los planos dados es:

$$
d_1(P, \pi_1) = \frac{|2x+2y-z-1|}{\sqrt{2^2+2^2+(-1)^2}} = \frac{|2x+2y-z-1|}{\sqrt{4+4+1}} = \frac{|2x+2y-z-1|}{\sqrt{9}} = \frac{|2x+2y-z-1|}{3}.
$$

$$
d_2(P, \pi_2) = \frac{|x - 2y + 2z - 3|}{\sqrt{1^2 + (-2)^2 + 2^2}} = \frac{|x - 2y + 2z - 3|}{\sqrt{1 + 4 + 4}} = \frac{|x - 2y + 2z - 3|}{\sqrt{9}} = \frac{|x - 2y + 2z - 3|}{3}.
$$

Como tiene que ser que  $d_1(P, \pi_1) = d_2(P, \pi_2)$ :  $\frac{|2\lambda + 2y - \lambda_1|^2}{2} = \frac{|x - 2y + 2\lambda_1|^2}{2}$ ; 3  $2y+2z-3$ 3  $2x+2y-z-1$   $|x-2y+2z-$ =  $x+2y-z-1$   $x-2y+2z$ 

$$
a_{1}(x, x_{1}) - \sqrt{2^{2} + 2^{2} + (-1)^{2}} = \sqrt{4 + 4 + 1} = \sqrt{9}
$$
  
\n
$$
d_{2}(P, \pi_{2}) = \frac{|x - 2y + 2z - 3|}{\sqrt{1^{2} + (-2)^{2} + 2^{2}}} = \frac{|x - 2y + 2z - 3|}{\sqrt{1 + 4 + 4}} = \frac{|x - 2y + 2z - 3|}{\sqrt{9}} = \frac{|x - 2y + 2z - 3|}{3}.
$$
  
\n
$$
F(1) = \frac{1}{3} \text{ Conco, } P(1) = \frac{1}{3} \text{ Conco, } P(1) = \frac{1}{3} \text{ (or } P(1) = \frac{1}{3} \text{ (or } P(1)) = \frac{1}{3} \text{ (or } P(1)) = \
$$

\*\*\*\*\*\*\*\*\*\*

Los planos pedidos son:  $\alpha_1 = x+4y-3z+2=0$  y  $\alpha_2 = 3x+z-4=0$ 

3°) Dada la función  $f(x) = (1-x)\cos(\pi x^3)$ , demuestra que existe un valor  $c \in (0, 1)$  tal que  $(c)$ 2  $f'(c) = \frac{1}{2}$ . Menciona los resultados teóricos empleados y justifica su uso.

----------

 La función f(x) es continua y derivable en R, por lo cual se puede aplicar el teorema de Lagrange a cualquier intervalo finito que se considere y, en particular, al intervalo (0, 1).

El teorema del Valor Medio del cálculo diferencial, también conocido como teorema de Lagrange, se puede enunciar del modo siguiente:

"Si f(x) es una función continua en el intervalo [a, b] y derivable en (a, b), entonces, existe al menos un punto  $c \in (a, b)$  que cumple:  $f'(c) = \frac{f(b) - f(a)}{b}$  $b - a$  $f'(c) = \frac{f(b) - f(a)}{f(c)}$ −  $f(c) = \frac{f(b) - f(a)}{1},$ "Si f(x) es una función continua en el intervalo [a, b] y derivable en (a<br>existe al menos un punto  $c \in (a, b)$  que cumple:  $f'(c) = \frac{f(b) - f(a)}{b - a}$ .<br>Aplicando el teorema a f(x) en el intervalo  $(c, 1) \in (0, 1)$ :<br> $f(c) = (1 - c)\cos(\pi x$ 

Aplicando el teorema a f(x) en el intervalo  $(c, 1) \in (0, 1)$ :

- $f(c) = (1-c)\cos{(\pi c^3)}$ .
- $f(1) = (1-1)\cos(\pi \cdot 1^3) = 0 \cdot (-1) = 0$ .

$$
f'(c) = \frac{1}{2} = \frac{f(1) - f(c)}{1 - c} = \frac{0 - (1 - c)\cos(\pi c^3)}{1 - c} = -\cos(\pi c^3) = \frac{1}{2}; \text{ } \cos(\pi c^3) = -\frac{1}{2} \Rightarrow \pi c^3 = 120^\circ; \text{ } ;
$$

1 3 2 3  $\frac{1}{2}$ ;  $c^3 = \frac{2}{3}$ 3  $\pi c^3 = \frac{2\pi}{2}$ ;  $c^3 = \frac{2}{2} \Rightarrow c = \sqrt[3]{\frac{2}{2}} < 1$ .

> $(0, 1)$  tal que  $f'(c)$ 2 *Queda demostrado que existe c* ∈ (0, 1) *tal que*  $f'(c) = \frac{1}{2}$

4°) Dadas las funciones  $f(x)=x^2-1$  y  $g(x)=3-x^2$ , calcula el área de la región del semiplano  $y \ge 0$  encerrada entre las gráficas de f(x) y g(x).

-----------

Los puntos de corte de las dos funciones se obtienen igualándolas:

$$
x^2 - 1 = 3 - x^2 \; ; \; 2x^2 - 4 = 0 \; ; \; x^2 - 2 = 0 \implies x_1 = -\sqrt{2} \implies \underline{A(-\sqrt{2}, 1)} \; ; \; x_2 = \sqrt{2} \implies \underline{B(\sqrt{2}, 1)}.
$$

Los vértices de las parábolas son los siguientes:

$$
f(x) = x^2 - 1 \implies \begin{cases} f'(x) = 2x = 0 \implies x = 0 \implies f(0) = 0^2 - 1 = -1 \\ f''(x) = 2 > 0 \implies \underline{\text{Minimo para } x = -1} \implies \underline{C(0, -1)} \end{cases}
$$
\n
$$
g(x) = 3 - x^2 \implies \begin{cases} g'(x) = -2x = 0 \implies x = 0 \implies g(0) = 3 - 0^2 = 3 - 0 = 3 \\ g''(x) = -2 < 0 \implies \underline{\text{Maximo para } x = 0} \implies \underline{D(0, 3)} \end{cases}
$$

La representación gráfica de la situación es, aproximadamente, la de la figura.

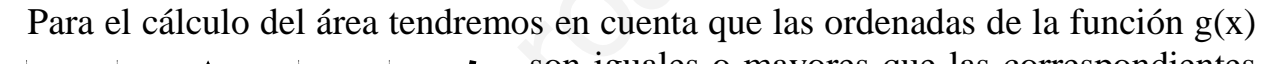

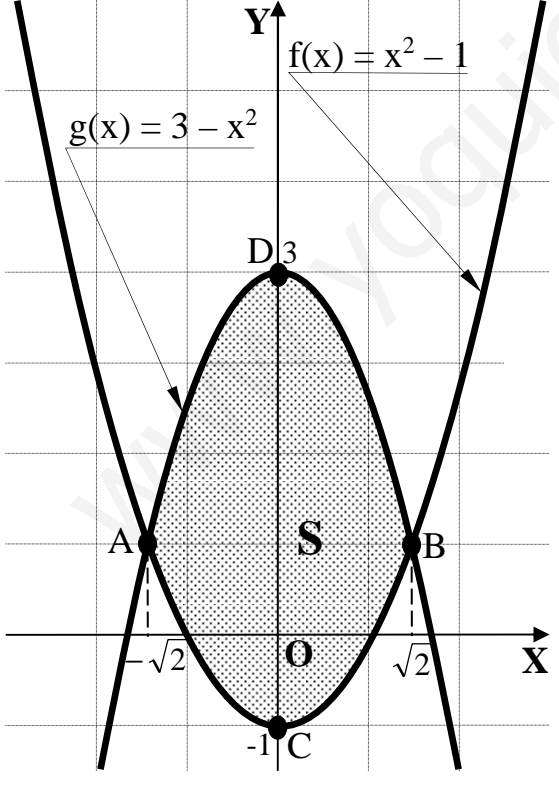

son iguales o mayores que las correspondientes a la función  $f(x)$  y que las dos funciones son pares (simétricas con respecto al eje de ordenadas).

$$
S = 2 \cdot \int_{0}^{\sqrt{2}} [g(x) - f(x)] \cdot dx = 2 \cdot \int_{0}^{\sqrt{2}} [(3 - x^{2}) - (x^{2} - 1)] \cdot dx =
$$

$$
= 2 \cdot \int_{0}^{\sqrt{2}} (4 - 2x^{2}) \cdot dx = 2 \cdot \left[ 4x - \frac{2x^{3}}{3} \right]_{0}^{\sqrt{2}} =
$$
  

$$
= 2 \cdot \left[ 4\sqrt{2} - \frac{2(\sqrt{2})^{3}}{3} \right] - 0 = 2 \cdot \left( 4\sqrt{2} - \frac{4\sqrt{2}}{3} \right) = 2 \cdot \frac{8\sqrt{2}}{3} =
$$
  

$$
= \frac{16\sqrt{2}}{3} u^{2} = S.
$$